# **BAB III**

# **METODE PENELITIAN**

#### **3.1. Metode Penelitian yang Digunakan**

Dalam melakukan penelitian perlu adanya suatu metode, cara atau taktik sebagai langkah-langkah yang harus ditempuh oleh peneliti dalam memecahkan suatu permasalahan untuk mencapai tujuan tertentu. Menurut Sugiono (2015:2) menyatakan bahwa:

"Metode Penelitian diartikan sebagai cara ilmiah untuk mendapatkan data dengan tujuan dan kegunaan tertentu".

Metode penelitian yang digunakan penulis dalam penelitian ini adalah metode penelitian kuantitatif dengan metode studi menggunakan pendekatan deskriptif dan verifikatif.

Menurut Sugiyono (2015:13) penelitian kuantitatif adalah sebagai berikut:

"Metode penelitian kuantitatif dapat diartikan sebagai metode penelitian yang berlandaskan pada filsafat positivisme, digunakan untuk meneliti pada populasi atau sampel tertentu, pengumpulan data menggunakan instrument penelitian, analisis data bersifat kuantitatif/statistik, dengan tujuan untuk menguji hipotesis yang telah ditetapkan.

Menurut Sugiyono (2015:53) pendekatan deskriptif adalah sebagai berikut:

"Metode penelitian ini dilakukan untuk mengetahui keberadaan nilai variabel mandiri, baik satu variabel atau lebih (independen) tanpa membuat pertandingan, atau menghubungkan dengan variabel lain".

Dalam penelitian ini, pendekatan deskriptif digunakan untuk mengetahui bagaimana pengaruh *transaction cost, market value,* dan kebijakan dividen terhadap *holding period* saham.

Sedangkan pendekatan verifikatif menurut Nazir (2011:91) adalah:

"Pendekatan verifikatif adalah metode penelitian yang bertujuan untuk mengetahui hubungan kausalitas antara variabel melalui suatu pengujian melalui suatu perhitungan statistik didapat hasil pembuktian yang menunjukan hipotesis ditolak atau diterima".

Dalam penelitian ini analisis verifikatif digunakan untuk mengetahui pengaruh *transaction cost, market value,* dan kebijakan dividen terhadap *holdng period* saham secara parsial maupun simultan pada Perusahaan Sektor Pertambangan yang terdaftar di Bursa Efek Indonesia (BEI) pada periode 2010-2014.

## **3.1.1 Objek Penelitian**

Menurut Sugiyono (2015:38) objek penelitian adalah:

"Objek penelitian adalah suatu atribut atau nilai dari orang. Objek atau kegiatan yang mempunyai variasi tertentu yang ditetapkan oleh peneliti untuk dipelajari dan kemudian ditarik kesimpulannya".

Objek penelitian adalah objek yang diteliti dan dianalisis. Dalam penelitian ini, lingkup objek yang ditetapkan penulis sesuai dengan permasalahan yang diteliti adalah mengenai Objek penelitian adalah objek yang diteliti dan dianalisis. Dalam penelitian ini, lingkup objek yang ditetapkan penulis sesuai dengan permasalahan yang diteliti adalah mengenai *transaction cost, market value,* dan kebijakan dividen terhadap *holding period* saham pada Perusahaan Sektor Pertambangan yang terdaftar di Bursa Efek Indonesia (BEI) pada periode 2010-2014.

# **3.1.2 Model Penelitian**

Model penelitian merupakan abstraksi dari fenomena-fenomena yang sedang diteliti. Dalam hal ini sesuai dengan judul skripsi yaitu "Pengaruh *Transaction cost, Market value,* dan kebijakan dividen Terhadap *Holding Period* Saham.

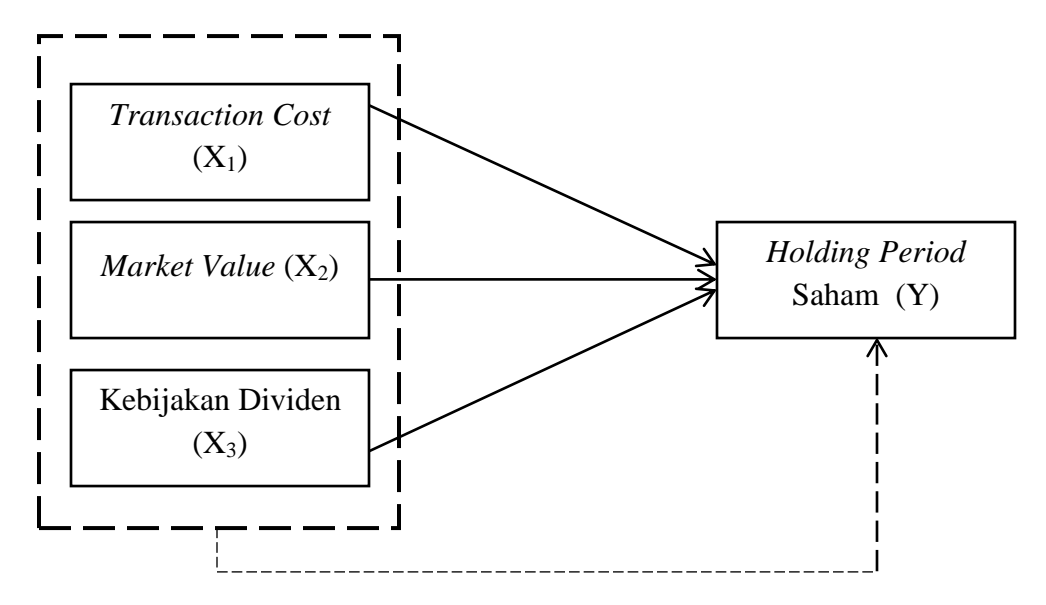

**Gambar 3.1 Model Penelitian**

#### **3.2. Definisi Variabel dan Operasionalisasi Variabel Penelitian**

## **3.2.1.Definisi Variabel Penelitian**

Variabel merupakan gejala yang menjadi fokus penulis untuk diamati, variabel mewakili suatu kelompok dalam objek penelitian. Kelompok ini akan bervariasi bila terjadi pada sekelompok orang atau objek yang diambil.

Menurut Sugiyono (2015:38) mendefinisikan variabel adalah sebagai berikut:

"Variabel penelitian adalah segala sesuatu yang berbentuk apa saja yang ditetapkan oleh peneliti untuk dipelajari sehingga diperoleh informasi tentang hal tersebut, kemudian ditarik kesimpulannya".

 Sesuai dengan judul "Pengaruh *Transaction Cost, Market Value*, dan Kebijakan Dividen terhadap *Holding period* saham" maka definisi variabel dan pengukurannya adalah sebagai berikut:

## **1. Variabel Independen (Variabel Bebas)**

Menurut Sugiyono (2015:39), yang dimaksud variabel bebas (independen variabel) adalah:

"Variabel bebas/independen sering disebut sebagai variabel *stimulus, prediktor, antecedent.* Dalam bahasa Indonesia sering disebut sebagai variabel bebas. Variabel bebas adalah merupakan variabel yang mempengaruhi atau yang menjadi sebab perubahannya atau timbulnya variabel dependen (terkait)".

Variabel independen yang digunakan dalam penelitian ini meliputi tiga variabel

independen, yaitu:

## *a. Transaction Cost*

Dalam penelitian ini penulis menggunakan pengertian dari Widoatmodjo  $(2005:22)$ :

"Biaya atau komisi yang harus dibayar untuk membeli atau menjual saham kepada perusahaan pialang yang besarnya ditentukan berdasarkan kesepakatan dengan investor."

Perhitungan *Transaction cost* menggunakan ukuran *Bid-ask Spread:*

$$
Spreadt = \left[\sum\nolimits_{t=1}^{N} \frac{ask_{it} - bid_{it}}{ask_{it} + bid_{it}/2}\right] / N
$$

## *b. Market Value*

Dalam penelitian ini penulis menggunakan pengertian *market value*  menurut Horngren *et al*. (2013:28):

"Nilai pasar (*market value*) saham, atau harga pasar (*market price*), adalah harga dimana seseorang dapat membeli atau menjual satu lembar saham. Nilai pasar bervariasi sesuai dengan laba bersih perusahaan, posisi keuangan, dan prospek masa depan, serta kondisi ekonomi umum."

Perhitungan *Market Value*:

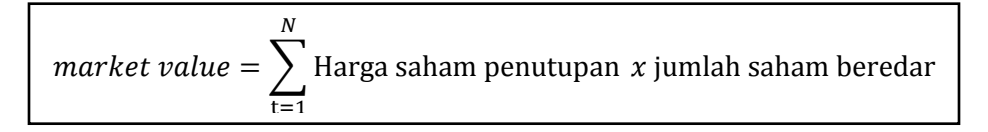

## *c.* **Kebijakan Dividen**

Dalam penelitian ini penulis menggunakan pengertian kebijakan dividen menurut Sartono (2008:281) :

"Kebijakan dividen adalah keputusan apakah laba yang diperoleh perusahaan akan dibagikan kepada pemegang saham sebagai dividen atau akan ditahan dalam bentuk laba ditahan guna pembiayaan investasi di masa datang."

Perhitungan kebijakan dividen menggunakan indikator *Dividend Payout* 

*Ratio:*

dividend payout ratio = 
$$
\frac{dividend \, per \, share}{earning \, per \, share} \, x \, 100\%
$$

# **2. Variabel Dependen (Variabel Terikat)**

Menurut Sugiyono (2015:59), pengertian variabel terikat/dependen adalah sebagai berikut:

"Variabel dependen sering disebut sebagai variabel *output*, kriteria, konsekuen. Dalam bahasa Indonesia sering disebut variabel variabel terikat. Variabel terikat merupakan variabel yang dipengaruhi yang menjadi akibat karena adanya variabel bebas".

Variabel dependen dalam penelitian ini adalah *Holding Period* saham. Dalam penelitian ini penulis menggunakan definisi *holding period* saham yang dikemukakan oleh Jones (2000:292) *holding period* adalah

*"the average length of time investors hold the shares of a company during a period of time"*

#### **3.2.2. Operasionalisasi Variabel Penelitian**

Operasionalisasi variabel penelitian diperlukan untuk menentukan jenis dan indikator dari variabel-variabel yang terkait dalam penelitian ini. Selain itu, operasionalisasi variabel dimaksudkan untuk menentukan skala penggunaan dari masing-masing variabel, sehingga pengujian hipotesis dengan menggunakan alat bantu statistik dapat dilakukan dengan benar.

Operasionalisaasi variabel independen dalam penelitian ini adalah *transaction cost, market value,* dan kebijakan dividen*.* Dapat dilihat dalam Tabel 3.1.

# **Tabel 3.1**

#### **Operasionalisasi Variabel**

# **Variabel Independen:** *Bid-Ask Spread* **(X1)**, *Market Value* **(X2)**, *dan Dividend Payout Ratio* **(X3)**

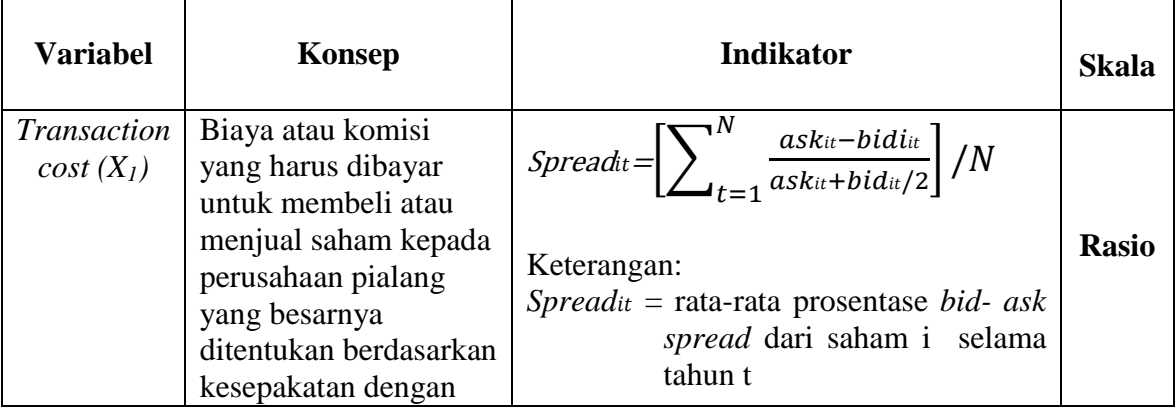

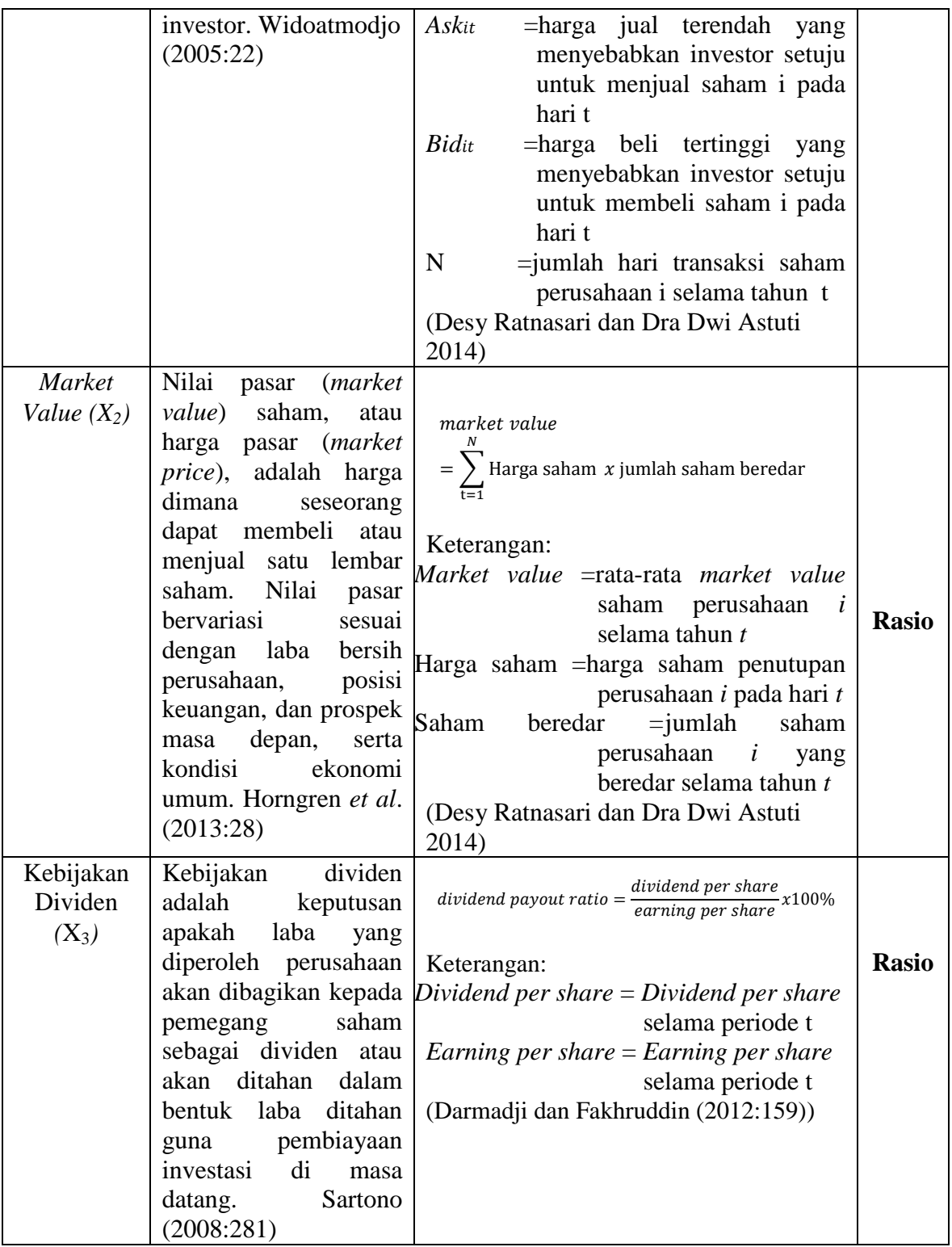

Operasionalisasi variabel dependen dalam penelitian ini adalah *Holding Period* Saham, data dilihat dalam Tabel 3.2.

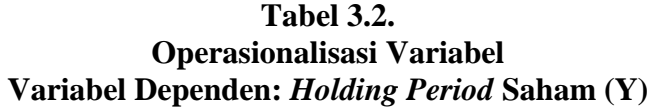

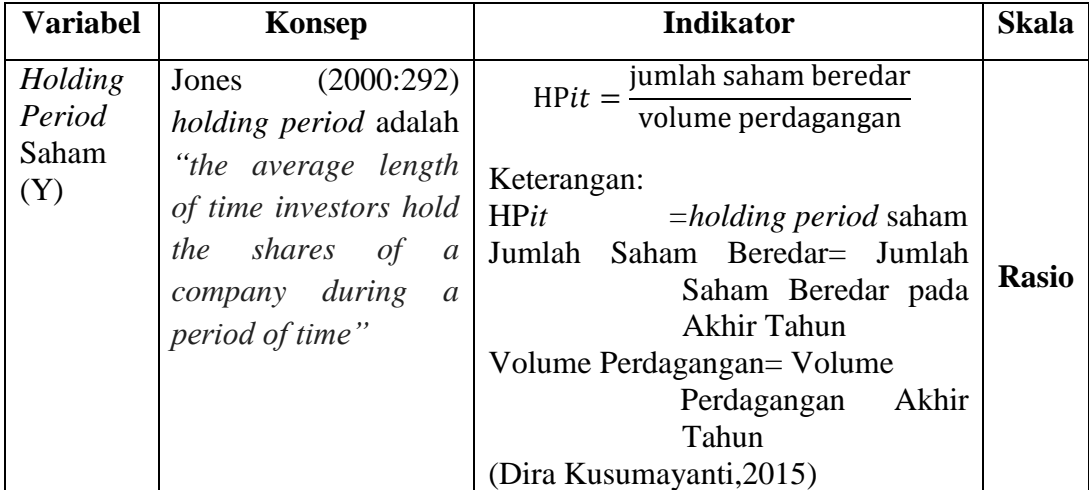

## **3.3. Populasi dan Sampel Penelitian**

## **3.3.1 Popolasi Penelitian**

Menurut Sugiyono (2015:115) populasi adalah:

"Populasi adalah wilayah generalisasi yang terdiri atas: objek/subyek yang mempunyai kualitas dan karekteristik tertentu yang diterapkan oleh peneliti untuk dipelajari dan kemudian ditarik kesimpulannya".

Objek yang akan diteliti dalam penelitian disebut unit analisis atau elemen populasi. Unit analisis dapat berupa orang, perusahaan, media, dan sebagainya. Berdasarkan pengertian diatas, populasi yang akan menjadi pengamatan dalam penelitian ini adalah perusahaan yang masuk kedalam sektor pertambangan yang terdaftar di Bursa Efek Indonesia periode 2010-2014 yaitu sebanyak 41 perusahaan.

### **3.3.2 Teknik Sampel**

Menurut Sugiyono (2015:81) teknik sampling adalah sebagai berikut:

"Teknik sampling adalah merupakan pengambilan sampel. Untuk menentukan sampel yang akan digunakan dalam penelitian, terdapat berbagai teknik sampling yang digunakan".

Pemilihan sampel dalam penelitian ini dilakukan secara *purposive sampling* dengan tujuan untuk mendapatkan sampel yang resentative sesuai dengan kriteria yang ditentukan.

Teknik Sampling yang digunakan oleh penulis adalah *Non Probability Sampling*.

Menurut Sugiyono (2015:84) pengertian *Non Probability Sampling* adalah sebagai berikut :

"Teknik yang tidak memberi peluang/kesempatan yang sama bagi setiap unsur atau anggota populasi untuk dipilih menjadi sampel."

Teknik *Non Probability Sampling* yang digunakan dalam pengambilan sampel pada penelitian ini lebih tepatnya penulis menggunakan Teknik *Purposive Sampling*.

Menurut Sugiyono (2015:84) pengertian *Purposive Sampling* adalah sebagai berikut :

"Teknik penentuan sampel dengan pertimbangan tertentu."

Alasan pemilihan sampel dengan menggunakan teknik *purposive sampling*  adalah karena tidak semua sampel memiliki kriteria sesuai dengan yang telah penulis tentukan, oleh karena itu penulis memilih teknik *purposive sampling* dengan menetapkan pertimbangan-pertimbangan atau kriteria-kriteria tertentu yang harus dipenuhi oleh sample yang digunakan dalam penelitian ini.

Adapun kriteria sampel yang digunakan untuk menentukan sampel dalam penelitian ini adalah sebagai berikut:

- 1. Perusahaan Pertambangan yang *Listing* di Bursa Efek Indonesia (BEI) tahun 2010 – 2014 secara berturut – turut.
- 2. Perusahaan yang tidak melakukan *backdoor listing* atau perusahaan yang pada awalnya berada di luar sektor pertambangan menjadi sektor pertambangan.
- 3. Perusahaan yang membagikan dividen secara terus menerus selama periode 2010-2014

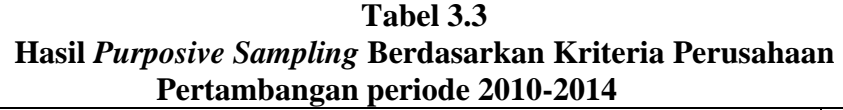

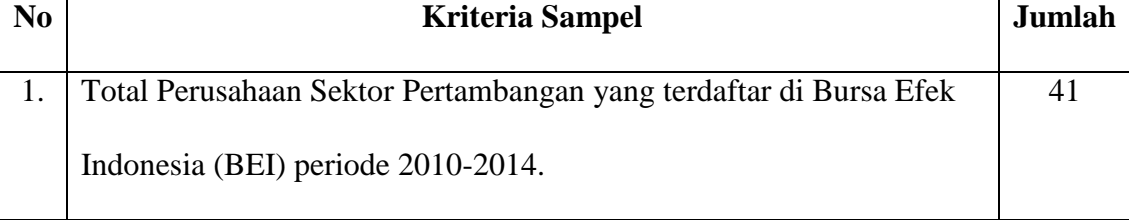

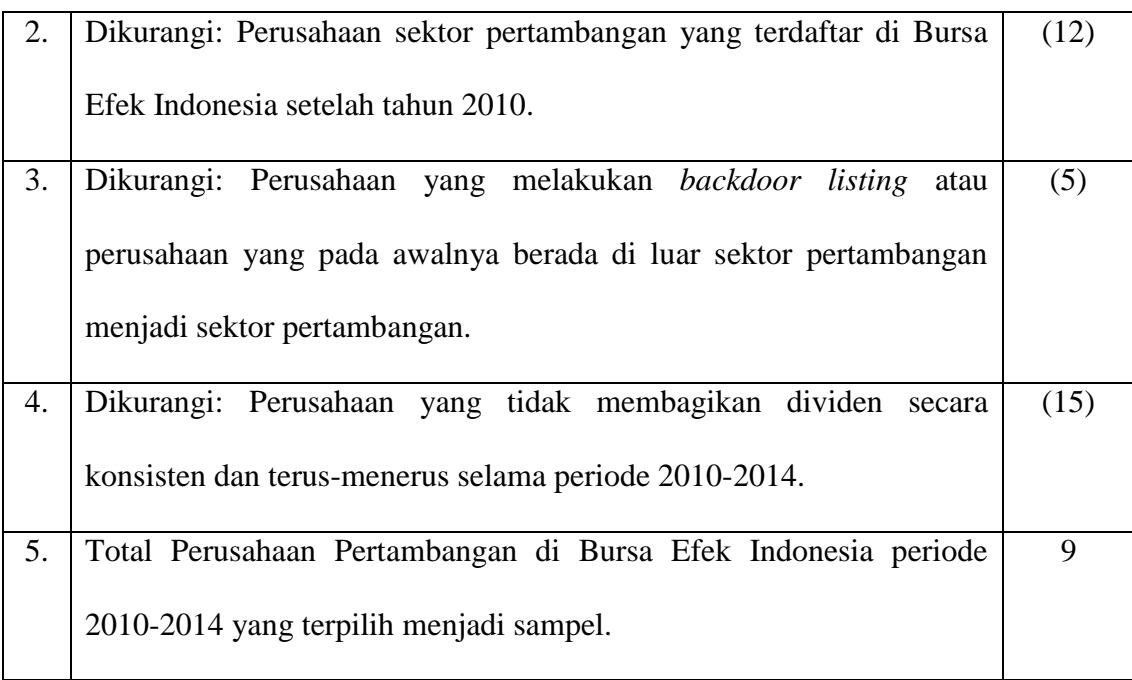

Sumber: Hasil Pengolahan Data, 2016

# **3.3.3 Sampel Penelitian**

Menurut Sugiyono (2015:116) pengertian sampel adalah:

"Sampel adalah bagian dari jumlah dan karakteristik yang dimiliki oleh populasi tersebut".

Pengukuran sampel merupakan langkah-langkah untuk menentukan besarnya sempel yang akan diambil dalam melaksanakan suatu penelitian. Selain itu juga perlu diperhatikan bahwa sempel yang dipilih harus representif, artinya segala karakteristik populasi hedaknya tercermin dalam sampel yang dipilih. Pengambilan sampel ini harus dilakukan sedemikian rupa sehingga sampel yang benar-benar dapat mewakili dan dapat menggambarkan populasi sebenarnya.

Dalam penelitian ini, penulis meneliti Perusahaan Sektor Pertambangan yang terdaftar secara berturut-turut di Bursa Efek Indonesia periode 2010-2014 terdapat 9 perusahaan yang dijadikan sampel.

| N <sub>0</sub> | <b>Kode Perusahaan</b> | Nama Perusahaan                                         | <b>Alamat Perusahaan</b>                                                                                                    |
|----------------|------------------------|---------------------------------------------------------|----------------------------------------------------------------------------------------------------|
| 1              | <b>ADRO</b>            | Adaro Energy Tbk                                        | Menara Karya, 18th Floor, Jl. H.R.<br>Rasuna Said Block X-5, Kav. 1-2 Jakarta<br>12950, Indonesia                               |
| $\overline{2}$ | <b>ANTM</b>            | Aneka Tambang<br>(Persero) Tbk                          | Gedung Aneka Tambang, Jl. Letjen TB<br>Simatupang No. 1 Lingkar Selatan,<br><b>Tanjung Barat</b><br>Jakarta 12530, Indonesia.   |
| 3              | <b>ELSA</b>            | Elnusa Tbk.                                             | Graha Elnusa<br>Jln. Tb. Simatupang Kav 1b<br>Jakarta-12560                                                                     |
| $\overline{A}$ | <b>INCO</b>            | Vale Indonesia Tbk.                                     | Plaza Bapindo. Citibank Tower 22 <sup>nd</sup> FI<br>Jln. Jend Sudirman Kav. 54-55<br>Jakarta-12190                             |
| 5              | <b>ITMG</b>            | Indo TambangRaya<br>Megah Tbk.                          | Pondok Indah Office Tower III, 3 <sup>rd</sup> FI<br>Jln. Sultan Iskandar Muda, Pondok Indah<br>Kav. V-TA Jakarta Selatan-12310 |
| 6              | <b>MEDC</b>            | Medco Energi<br><b>International Tbk</b>                | Jl Jend Sudirman Kav 52-53 The Energy<br>Building SCBD Lot 11-A Lt 52 Senayan,<br>Kebayoran Baru Jakarta Selatan 12190          |
| 7              | <b>PTRA</b>            | Tambang Batubara<br><b>Bukit Asam</b><br>(Persero) Tbk. | Menara Kadin Indonesia 15 <sup>th</sup> FI & 9 <sup>th</sup> FI<br>Jln. H.R. Rasuna Said Blok X 5 Kav.<br>2&3 Jakarta-12950     |

**Tabel 3.4 Nama-nama Perusahaan Sampel Penelitian**

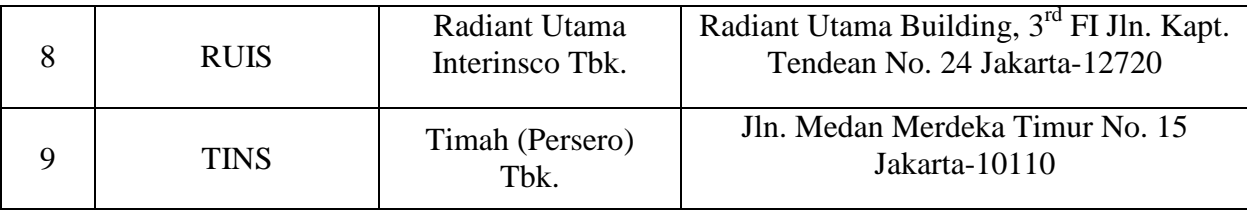

Sumber: [www.idx.co.id](http://www.idx.co.id/) (data diolah kembali)

## **3.4 Sumber Data dan Teknik Pengumpulan Data**

#### **3.4.1 Sumber Data**

Data penelitian digunakan oleh penulis adalah data sekunder.

Menurut Sugiyono (2015:193) :

"Sumber data sekunder merupakan sumber yang tidak langsung memberikan data kepada pengumpul data, misalnya lewat orang lain atau lewat dokumen".

Sumber data yang digunakan dalam penelitian ini diperoleh dari laporan keuangan yang dikeluarkan oleh perusahaan pertambangan yang terdaftar di Bursa Efek Indonesia, dan melalui kantor Bursa Efek Indonesia yang terdapat di Jalan Veteran No. 10 Bandung. Data dalam penelitian ini bersifat *cross section*, yaitu dengan membandingkan antar perusahaan dalam periode tertentu.

## **3.4.2 Teknik Pengumpulan Data**

Menurut Sugiyono (2015:224) teknik pengumpulan data adalah:

"Teknik pengumpulan data merupakan langkah paling strategis dalam penelitian, karena tujuan utama dari penelitain adalah mendapatkan data. Tanpa mengetahui teknik pengumpulan data, maka penelitian tidak akan mendaptkan yang memenuhi standar data yang ditetapkan".

Adapun teknik pengumpulan data yang digunakan penulis dalam penelitian ini adalah:

a. Penelitian kepustakaan (*Library research*)

Pada tahap ini penulis berusaha untuk memperoleh berbagai informasi sebanyak banyaknya untuk dijadikan sebagai dasar teori dan acuan untuk mengolah data dengan cara membaca, mempelajari, menelaah, dan mengkaji, literature-literatur berupa buku, jurnal, makalah, maupun penelitian terdahulu yang berkaitan dengan masalah yang diteliti.

b. Riset Internet (*Online Research*)

Pada tahap ini, penulis berusaha untuk memperoleh berbagai data dan informasi tambahan dari situs-situs yang berhubungan dengan penelitian.

#### **3.5 Metode Analisis Data dan Pengujian Hipotesis**

#### **3.5.1 Analisis Data**

Menurut Sugiyono (2015:147) analisis data adalah sebagai berikut:

"Kegiatan setelah data dari seluruh responden atau sumber data lain terkumpul. Kegiatan dalam analissis data adalah: mengelompokkan data berdasarkan variabel dan jenis responden, mentabulasi data berdasarkan variable dari seluruh responden, menyajikan data tiap variabel yang diteliti, emlakukan perhitungan untuk menjawab rumusan masalah, dan melakukan perhitungan untuk menguji hipotesis yang telah diajukan".

Analisis data yang akan penulis gunakan dalam penelitian ini adalah sebagai berikut:

#### **3.5.1.1 Analisis Deskriptif**

Statistik deskriptif adalah statistik yang digunkan untuk menganalisa data dengan cara mendeskripsikan atau menggambarkan data yang telah terkumpul sebagaimana adanya tanpa bermaksud membuat kesimpulan yang berlaku untuk umum atau generalisasi (Sugiyono, 2015:206).

Analisis deskriptif bertujuan memberikan penjelasan mengenai variabelvariabel yang akan diamati. Analisis terhadap rasio-rasio untuk mencari nilai/angkaangka dari variable X (*Transaction Cost, Market Value,* Kebijakan Dividen) dan variable Y (*Holding Period* Saham). Untuk mencari nilai minimum, nilai maksimal, mean (rata-rata) dan strandar deviasi (penyebaran data) dapat dilakukan dengan menentukan kategori penilaian setiap nilai rata-rata (mean) perubahan pada variabel penelitian, maka akan dibuat table dengan langkah-langkah sebagai berikut:

- 1. Menentukan jumlah kriteria yaitu 5 kriteria yaitu sangat rendah, rendah, sedang, tinggi, dan sangat tinggi.
- 2. Menentukan selisih nilai maksimum dan minimum = (nilai maks-nilai min)
- 3. Menentukan Range (jarak interval kelas) =  $\frac{Nilai \text{ Mak}-N}{5 \text{ kriten}}$
- 4. Menentukan nilai rata-rata perubahan pada setiap variabel penelitian =  $\sum f/n$ .

5. Membuat tabel distribusi frekuensi nilai perubahan untuk setiaap variabel penelitian yaitu sebagai berikut;

| Sangat Rendah | Batas Bawah (nilai min)  | (range) | Batas atas 1              |
|---------------|--------------------------|---------|---------------------------|
| Rendah        | (Batas atas $1+0,01$     | (range) | Batas atas 2              |
| Sedang        | (Batas atas $2$ ) + 0,01 | (range) | Batas atas 3              |
| Tinggi        | (Batas atas $3$ ) + 0,01 | (range) | Batas atas 4              |
| Sangat Tinggi | (Batas atas $4$ ) + 0,01 | (range) | Batas atas 5 (nilai maks) |

**Tabel 3.5 Kriteria Penilaian**

Keterangan:

- Batas atas 1 = Batas bawah (nilai min) + (*range*)
- Batas atas 2 = (Batas bawah 1 + 0,01) + (*range*)
- Batas atas 3 = (Batas bawah 2 + 0,01) + (*range*)
- Batas atas 4 = (Batas bawah 3 + 0,01) + (*range*)
- Batas atas 5 = (Batas bawah 4 + 0,01) + (*range*) = Nilai Maksimum

Tahap-tahap yang dilakukan untuk menganalisis *transaction cost, market* 

*value,* dan kebijakan dividen dalam penelitian ini, dilakukan dengan langkah-langkah sebagai berikut:

## *1. Transaction cost*

a. Menentukan harga jual terendah yang menyebabkan investor setuju untuk menjual saham

- b. Menentukan harga beli tertinggi yang menyebabkan investor setuju untuk membeli saham
- c. Menentukan jumlah hari transaksi saham perusahaan
- d. Menunjukkan jumlah kriteria yaitu 5 kriteria yaitu sangat rendah, rendah, sedang, tinggi, dan sangat tinggi.
- e. Menentukan selisih nilai maksimum dan minimum = (nilai maks-nilai min).
- f. Menentukan jarak (jarak interval kelas) =  $\frac{\text{NilaiMak-N}}{5 \text{ kriten}}$
- g. Membuat tabel frekuensi nilai perubahan untuk setiap variabel penelitian.

# **Tabel 3.6**

### **Kriteria Penilaian** *Transation Cost*

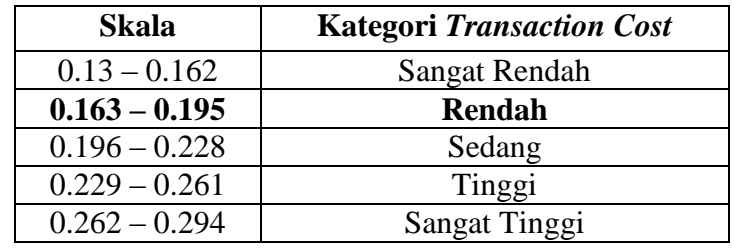

Sumber: Penulis,2016

## h. Menarik Kesimpulan

### *2. Market Value*

- a. Menentukan harga penutupan saham perusahaan
- b. Menentukan jumlah saham perusahaan yang beredar.
- c. Menentukan jumlah hari transaksi saham perusahaan
- d. Membagi harga penutupan saham dengan jumlah hari transaksi saham perusahaan
- e. Mengalikan hasil pembagian harga saham penutup dengan jumlah saham yang beredar.
- f. Menunjukkan jumlah kriteria yaitu 5 kriteria yaitu sangat rendah, rendah, sedang, tinggi, dan sangat tinggi.
- g. Menentukan selisih nilai maksimum dan minimum = (nilai maks-nilai min).
- h. Menentukan jarak (jarak interval kelas) =  $\frac{\text{NilaiMak-N}}{5 \text{ kriten}}$
- i. Membuat tabel frekuensi nilai perubahan untuk setiap variabel penelitian.

## **Tabel 3.7**

### **Kriteria Penilaian** *Market Value*

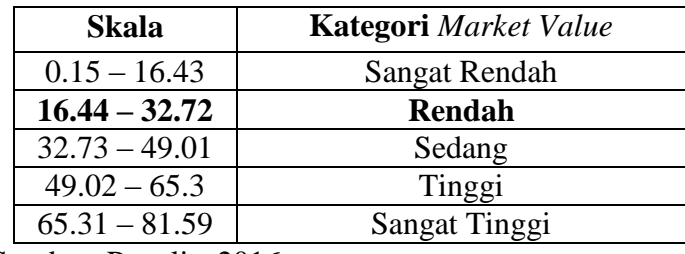

Sumber: Penulis, 2016

j. Menarik kesimpulan.

# **3. Kebijakan Dividen**

- a. Menetukan dividen per saham
- b. Menentukan laba per saham
- c. Menghitung *dividend payout ratio* dengan cara membagi dividen per saham dengan laba per saham
- d. Menunjukkan jumlah kriteria yaitu 5 kriteria yaitu sangat rendah, rendah, sedang, tinggi, dan sangat tinggi.
- e. Menentukan selisih nilai maksimum dan minimum = (nilai maks-nilai min).
- f. Menentukan jarak (jarak interval kelas) =  $\frac{\text{NilaiMak-N}}{5 \text{ kriten}}$
- g. Membuat tabel frekuensi nilai perubahan untuk setiap variabel penelitian.

| <b>Skala</b>      | Kategori Kebijakan Dividen |
|-------------------|----------------------------|
| $(0.66) - (0.05)$ | Sangat Rendah              |
| $(0.06) - 0.55$   | Rendah                     |
| $0.56 - 1.17$     | <b>Sedang</b>              |
| $1.18 - 1.79$     | Tinggi                     |
| $1.80 - 2.41$     | Sangat Tinggi              |

**Tabel 3.8 Kriteria Penilaian Kebijakan Dividen**

Sumber: Penulis, 2016

h. Menarik kesimpulan.

## **4.** *Holding Period* **Saham**

- a. Menentukan jumlah saham beredar perusahaan
- b. Menentukan volume perdagangan perusahaan
- c. Menghitung *holding period* saham dengan cara membagi jumlah saham

beredar dengan volume perdagangan

- d. Menunjukkan jumlah kriteria yaitu 5 kriteria yaitu sangat rendah, rendah, sedang, tinggi, dan sangat tinggi.
- e. Menentukan selisih nilai maksimum dan minimum = (nilai maks-nilai min).
- f. Menentukan jarak (jarak interval kelas) =  $\frac{\text{NilaiMak-N}}{5 \text{ kriten}}$
- g. Membuat tabel frekuensi nilai perubahan untuk setiap variabel penelitian

# **Tabel 3.9**

## **Kriteria Penilaian** *Holding Period* **Saham**

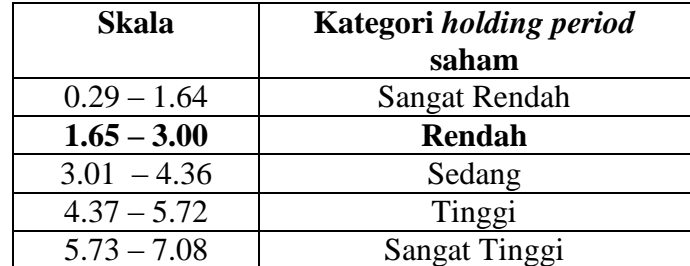

Sumber: Penulis,2016

h. menarik kesimpulan

## **3.5.1.2 Analisis Verifikatif**

Menurut Masyuri dan M. Zainudin (2008:45) penelitian verifikatif yaitu :

"Memeriksa benar tidaknya apabila dijelaskan untuk menguji suatu cara dengan atau tanpa perbaikan yang telah dilaksanakan ditempat lain dengan mengatasi masalah yang serupa dengan kehidupannya".

Dalam penelitian ini analisis verifikatif digunkan untuk mengetahui hasil penelitian yang berkaitan dengan pengaruh *transaction cost, market value* dan kebijakan dividen terhadap *holding period* saham secara parsial dan simultan. Metode analisis ini dilakukan dengan langkah sebagai berikut:

#### **1. Uji Asumsi Klasik**

Ada beberapa pengujian yang harus dilakukan terlebih dahulu untuk menguji apakah model yang dipergunakan tersebut mewakili atau mendekati kenyataan yang ada. Untuk menguji kelayakan model regresi yang digunakan, maka harus terlebih dahulu memenuhi uji asumsi klasik dimana terdapat empat jenis pengujian padaa uji asumsi klasik ini, diantaranya:

### **a. Uji Normalitas**

Uji Normalitas digunakan untuk menguji apakah distribusi variabel terkait untuk setiap nilai variabel bebas tertentu berdistribusi normal atau tidak dalam model regresi linier, asumsi ini ditunjukan oleh nilai eror (ε) yang berdistribusi normal. Model regresi yang baik adalah model regresi yang baik adalah model regresi yng memiliki distribusi normal tau mendekati normal, sehingga layak dilakukan pengujian secra statistic.

Menurut Santoso (2012:393) dasar pengmbilan keputuan bias dilakukan berdasarkan pada probabilitas (*Asymptotic Significance*), yaitu:

- Jika probabilitas > 0,05 maka distribusi dan model regresi adalah normal
- Jika probabilitas < 0,05 maka distribusi dan model regresi adalah tidak normal

## **b. Uji Autokorelasi**

Uji Autokorelasi bertujuan menguji apakah model regresi linear ada korelasi antara kesalahan penggangu pada periode t dengan kesalahan pengganggu pada periode t-1 (sebelumnya). Jika terjadi kolerasi, maka dinamakan ada problem autokorelasi. Tentu saja model regresi yang baik adalah regresi yang bebas dari autokorelasi (Santoso, 2012:241). Pada prosedur pendeteksian masalah autokorelasi dapat digunakan besaran Durbin-Woston. Untuk menguji ada tidaknya autokorelasi, dari data residual terlebih dahulu dihitung niali statistic Durbin-Watson (D-W):

$$
D - w = \frac{\sum (e_t - e_{t-1})}{\sum_t^2 e}
$$

Kriteria Uji: Bandingkan niali D-W dengan nilai d dari Tabel Durbin-Watsoon:

- Jika DU<DW<4-DU maka Ho diterima, artinya terjadi Autokorelasi.
- Jika DW<DL atau DW>4-DL maka Ho ditolak, artinya terjadi autokorelasi.

- Jika DL<DW<DU atau 4-DU<DW<4-DL, artinya tidak ada kepatian ataau kesimpulan yang pasti.

## **c. Uji Multikolonieritas**

Uji Multikolonieritas bertujuan untuk menguji model regresi ditemukan adanya kolerasi antar variabel bebas (independen). Model regresi yang baik seharusnnya tidak terjadi korelasi diantara variabel independen. Jika terbukti ada multikolinieritas, sebaikanya salah satu dari variabel independen yang ada dikeluarkan dari model, lalu pembuatan model regresi diulang kembali (Santoso, 2012:234). Untuk mengetahui ada tidaknya multikolinieritas dapat dilihat pada besaran *Variance Inflation Factor (VIF)* dan *Tolerance.* ). *Tolerance* mengukur variabilitas variabel dependen yang terpilih yang tidak dapat dijelaskan oleh variabel independen lainnya. Pedoman suatu model regresi yang bebas multikolinieritas adalah mempunyai angka *tolerance*  mendekati 1. Batas VIF adalah 10, jika nilai VIF dibawah 10 maka tidak terjadi gejala multikolinieritas

Rumus yang digunakan menurut Santoso (2012:236) adalah sebagai berikut:

$$
VIF = \frac{1}{Tolerance} \quad atau \, tolerance = \frac{1}{VIF}
$$

## **d. Uji Heteroskedastisitas**

Situasi heteroskedastisitas akan menyebabkan penafsiran koefisienkoefisien regresi menjadi tidak efisien dan hasil taksiran dapat terjadi kurang atau melebihi dari yang semestinya. Dengan demikian agar koefisienkoefisien regresi tidak menyesatkan. Maka situasi heteroskedastisitas tersebut harus dihilangkan dari model regresi.

Menurut Gurajati (2012:406) Untuk menguji ada tidaknya heteroskedastisitas digunakan uji rank spearmen yaitu dengan mengkorelasikan variabel independen terhadap nilai absolut dari residual nilai regresi. Jika nilai koefisien korelasi antara variabel independen dengan nilai absolut dari residual signifikan, maka kesimpulannya terdapat heteroskedastisitas (varian dari residual tidak homogen).

#### **2. Analisis Regresi linier Berganda**

Analisis regresi ganda digunakan oleh peneliti, bila peneliti bermaksud meramalkan bagaimana keadaan (naik turunnya) variabel dependen (kriterium), bila dua atau lebih variabel independen sebagai faktor prediktor dimanipulasi (dinaik turunkan nilainya). Jadi analisis regresi ganda akan dilakukan bila jumlah variabel independennya minimal 2 (Sugiyono, 2015:277).

Menurut Sugiyono (2015:277) persamaan regresi berganda secara sistematis:

 $Y = a + b_1 X_1 + b_2 X_2 + b_3 X_3 + e$ 

#### Keterangan:

- = *holding period* saham
- $A =$ Konstanta
- $X_1$  = *Transaction cost*
- $X_2$  = *Market value*
- $X_3$  = Kebijakan dividen
- $e$  = Eror, variabel gangguan
- $b_1 b_2$ = koefisien regresi, merupakan besarnya perubahan variable terkait akibat perubahan tiap-tiap unit variable bebas.

#### **3. Analisis Korelasi**

Analisis korelasi merupakan suatu analisis untuk mengetahui tingkat keeratan hubungan antara dua variabel yaitu variabel independen (X) dengan variabel dependen (Y) atau untuk mengetahui kuat atau lemahnya hubungan antara variabel independen dengan dependen.

#### **a. Analisis Korelasi Parsial**

Analisis korelasi parsial menunjukkan arah dan kuatnya hubungan antara dua variabel atau lebih. Dinyatakan dalam bentuk hubungan positif dan negative, sedangkan kuat atau lemahnya hubungan dinyatakan dalam besarnya koefisien korelasi. Untuk mengetahui apakah terdapat hubungan yang positif atau negative antara variabel-indenpenden yaitu *transaction cost, market value* dan kebijakan dividen secara parsial dengan variabel dependen yaitu *holding period* saham. Maka dari itu penulis menggunakan rumusan korelasi *pearson product moment*, rumusan korelasinya adalah sebagai berikut:

$$
r_{xy} = \frac{n \sum xiyi - (\sum xi)(\sum yi)}{\sqrt{(n \sum xi^2 - (\sum xi)^2) - (n \sum yi^2 - (\sum yi)^2)}}
$$

Keterangan:

rxy = Koefisien korelasi *pearson*

x<sup>ί</sup> = Variabel independen (*transaction cost, market value* dan *dividend payout ratio*).

y<sup>ί</sup> = Variabel dependen (*holding period* saham).

 $n =$ Banyak Sampel

Koefisien kolerasi (*r*) menunjukan derajat kolerasi antara variabel independen (x) dan variabel dependen (y). Nilai koefisien harus terdapat dalam batas-batas -1 hingga +1 (-1 <  $r \le$  +1), yang menghasilakan beberapa kemungkinan yaitu:

a. Tanda positif menunjukan adanya korelasi positif antara variabelvariabel yang diuji, yang berarti setiap kenaikan dan penurunan nilainilai X akan diikuti dengan kenaikan dan penurunan Y.

- b. Tanda negatif menunjukan adanya korelasi negative antara variabelvariabel yang diuji, yang berarti setiap kenaikan niali-nilai X akan diikuti dengan penurunan Y dan sebaliknya.
- c. Jika *r* = 0 atau mendekati 0, maka menunjukan korelasi yang lemah atau tidak ada kolerasi sama sekali antara variabel-variabel yang diteliti.

Untuk dapat memberikan penafsiran terhadap koefisien korelasi yang ditemukan besar atau kecil, maka dapat berpedoman pada ketentuan berikut ini:

| <b>Interval Koefisien</b> | Tingkat Hubungan |
|---------------------------|------------------|
| $0,00 - 0,199$            | Sangat Rendah    |
| $0,20 - 0,399$            | Rendah           |
| $0,40 - 0,599$            | Sedang           |
| $0,60 - 0,799$            | Kuat             |
| $0,80 - 1,000$            | Sangat Kuat      |

**Tabel 3.10 Pedoman Untuk Memberikan Interpretasi Koefisien Korelasi**

(Sumber: Sugiyono. 2013: 250)

### **b. Analisis Korelasi Simultan**

 Analisis korelasi ganda digunakan untuk mengetahui derajat atau kekuatan hubungan antara variabel independen (X) dan variabel dependen (Y) secara bersamasama. Menurut Sugiyono (2015: 256) koefisien tersebut dapat dirumuskan sebagai berikut:

$$
R^{2}_{yx1x2} = \sqrt{\frac{r^{2}_{yx1} + r^{2}_{yx2} - 2r_{yx1} r_{yx2} r_{x1x2}}{1 - r^{2}_{x1x2}}}
$$

Keterangan:

 $R^2$ <sub>yx1x2</sub> = korelasi antara variabel X<sub>1</sub> dan X<sub>2</sub> secara bersama-sama dengan

 $r_{vx1}$  = korelasi *product moment* antara  $X_1$  dengan Y

 $r_{yx2}$  = korelasi *product moment* antara  $X_2$  dengan Y

 $r_{x1x2}$  = korelasi *product moment* antara  $X_1$  dengan  $X_2$ 

## **3.5.2 Pengujian Hipotesis**

Hipotesis merupakan asusmsi atau dugaan mengenai suatu hal yang dibuat untuk menjelakskan hal tersebut dan dituntut untuk melakukan pengecekannya.

Sugiyono (2015:93) mendefinisikan Hipotesis yaitu sebagai berikut:

"Hipotesis adalah jawaban sementara terhadap rumusan masalah penelitian, dimana rumusan masalah penelitian telah dinyatakan dalam bentuk kalimatpertanyaan, dikatakan sementara karena jawaban yang diberikan hanya didasarkan pada tori relevan. Belum didasarkan pada fakta-fakta empiris yang diperoleh melalui pengumpulan data".

Rancangan pengujian hipotesis digunakan untuk mengetahui korelasi dari kedua variabel yang diteliti. Tahap-tahap dalam rancangan pegujian hipotesis ini dimulai dengan penetapan hipotesis nol (*Ho*) dan hipotesis alternative (*Ha*), pemilihan tes statistik, perhitungan nilai statistic dan penetapan tingkat signifikan.

#### **1. Pengujian Hipotesis Secara Parsial (uji t)**

- a. H<sub>o1</sub> ( $\beta_1 \geq 0$ ) : tidak terdapat pengaruh positif *transaction cost* terhadap *holding period* saham.
	- Ha1 (β₁ ≤ 0) : terdapat pengaruh positif *transaction cost* terhadap *holding period* saham.
- b. Ho2 (β ≥ 0) : tidak terdapat pengaruh positif *market value* terhadap *holding period* saham.
	- Ha2 (β ≤ 0) : terdapat pengaruh positif *market value* terhadap *holding period* saham.
- c. H<sub>03</sub> ( $\beta \ge 0$ ) : tidak terdapat pengaruh positif kebijakan dividen terhadap *holding period* saham.
	- Ha3 (β ≤ 0) : terdapat pengaruh positif kebijakan dividen terhadap *holding period* saham.

# **2. Pengujian Hipotesis Secara Simultan (uji f)**

- d. Ho4 (β1,β2,β3= 0) : tidak terdapat pengaruh dari *transaction cost, market value,* dan kebijakan dividen terhadap *holding period*  saham.
	- Ha4 ((β1,β2,β<sup>3</sup> ≠ 0) : terdapat pengaruh dari *transaction cost, market value,*  dan kebijakan dividen terhadap *holding period* saham.

#### **3. Uji Signifikan**

Sebelum pengujian dilakukan maka terlebih dahulu harus ditentukan taraf signifikasinya. Hal ini dilakukan untuk membuat suatu rencana penelitian agar diketahui batas-batas untuk menentukan pilihan antara hipotesis nol (Ho) dengan hipotesis alternative (Ha). Tingkat signifikan yang dipilih dalam penelitian ini adalah 0,05 (5%) dengan tingkat kepercayaan sebesar 95%. Angka ini dipilih karena cukup mewakili peranan antara kedua variabel dan merupakan suatu tingkat signifikan yang umum digunakan dalam penelitian di bidang ilmu sosial.

# **4. Uji Parsial** *(t-test)*

Untuk menguji pengaruh variabel bebas secara parsial terhadap variabel terikat digunakan pengujian koefisien regresi secara parsial (uji t), yaitu dengan membandingkan thitung dengan t<sub>tabel</sub> yang dirumuskan sebagai berikut :

$$
t = \frac{r\sqrt{n-2}}{r\sqrt{1-r^2}}
$$

Keterangan :

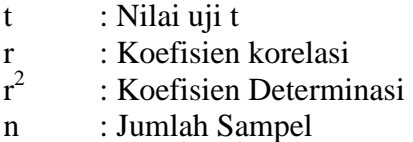

Masing-masing t hasil perhitungan ini kemudian dibandingkan dengan  $t_{\text{table}}$  yang diperoleh dengan menggunakan taraf signifikansi 0,05. Persamaan regresi akan dinyatakan berarti/signifikan jika nilai t signifikan lebih kecil sama dengan 0,05.

Kriteria untuk penerimaan ataau penolakan hipotesis nol (Ho) yang digunakan adalah sebagai berikut:

- Ho diterima apabila  $t_{hituna}$  berbeda di daerah penerimaan Ho, dimana  $t_{hitung}$  <  $t_{tablel}$  atau -  $t_{tablel}$  atau sig >  $a = 0.05$
- Ho ditolak apabila berada di daerah penolakan Ho, dimana  $t_{hitung} > t_{tablel}$  atau -  $t_{hitung}$ < -  $t_{tablel}$  atau sig <  $a = 0.05$

Apa bila Ho diterima, maka hal ini menunjukan bahwa variabel independen tidak berpengaruh secara signifikan terhadap variabel dependen dan sebaliknya apabila Ho ditolak, maka variabel independen berpengaruh secara signifikan terhadap variabel dependen.

# **5. Uji Simultan** *(F-test)*

Uji F adalah Uji F atau koefisisen refresi secara bersama-sama digunakan untuk mengetahui apakah secara bersama-sama variabel independen berpengaruh signifikan terhadap variabel dependen. Menurut Sugiyono (2015:257) Uji F didefinisikan dengan rumus sebagai berikut:

$$
F_n = \frac{R^2/k}{(1 - R^2)/n - k - 1}
$$

Keterangan :

 $F_n$  = Nilai uji f

 $R$  = Koefisien korelasi berganda.

 $k =$  Jumlah variabel independen

 $n =$  Jumlah anggota sampel

Setelah mendapat nilai F<sub>hitung</sub> ini, kemudian dibandingkan dengan nilai F<sub>tabel</sub> dengan tingkat signifikan sebesar 5% atau 0,05. Artinya kemungkinan besar dari hasil kesimpulan memiliki probabilitas 95% atau korelasi kesalahan sebesar 5%.

Kriteria yang digunakan sebagai dasar pertimbangan adalah sebagai berikut:

- Jika angka signifikan  $\geq 0.05$  maka H<sub>o</sub> tidak ditolak
- Jika angka signifikan  $\leq 0.05$  maka H<sub>o</sub> ditolak

Dalam uji F tingkat signifikan yang digunakan dalam penelitian ini adalah 0,95 atau 95% dengan  $\alpha$ = 0,05 atau 5% artinya kemungkinan dari hasil kesimpulan adalah benar mempunyai pengaruh reputasi kantor akuntan publik mekanisme ekspetasi ketepatan waktu sebesar 95% atau korelasi kesalahan sebesar 5% dan derajat kebebasan digunakan untuk menentukan  $F_{table}$ . Adapun kriteria dinilai berpengaruh adalah sebagai berikut:

 $H_0$  diterima apabila :  $F_{\text{hitung}} < F_{\text{table}}$ 

 $H_0$  ditolak apabila  $: F_{\text{hitung}} > F_{\text{table}}$ 

- Apabila H<sub>o</sub> diterima, maka hal itu diartikan bahwa pengaruh variabel independen secara simultan terhadap variabel dependen dinilai tidak signifikan.

Apabila H<sub>o</sub> ditolak, maka hal itu diartikan bahwa pengaruh variabel dependen dinilai berpengaruh signifikan.

## **6. Koefesien Determinasi**

Setelah diketahui besarnya koefisien korelasi, tahap selanjutnya adalah mencari nilai dari koefisien determinasi. Koefisien determinasi merupakan kuadrat dari koefisien korelasi. Analisis ini digunakan untuk mengetahui seberapa besar pengaruh variabel independen terhadap variabel dependen. Menurut Sugiyono (2014:257) rumus yang digunakan adalah sebagai berikut:

$$
Kd = r^2_{xy} \times 100\%
$$

Keterangan:

Kd = Koefisien Determinasi

 $r^{2}_{xy}$  = Koefisien kuadrat korelasi berganda

Kriteria untuk analisis koefisien determinasi adalah:

- Jika Kd mendekati 0 (nol), berarti pengaruh variabel independen terhadap dependen lemah.
- Jika Kd mendekati 1 (satu), berarti pengaruh variabel independen terhadap dependen kuat.